# **J** DOWNLOAD

Hardware Maintenance Diskette Version 1.76

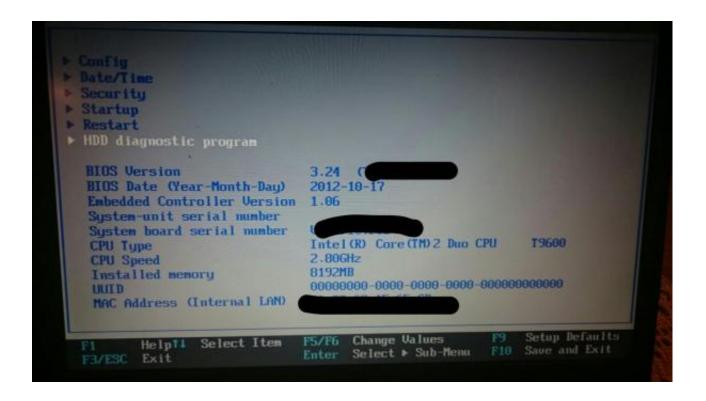

Hardware Maintenance Diskette Version 1.76

## DOWNLOAD

76 Download Releases OnSo, I am skeptical that hitting Esc when the Lenovo logo appears would make the EEPROM writeable, and, even if it did, I am extremely concerned that the ThinkPad utility would overwrite something in the wrong place, preventing me from ever being able to boot my computer again.

- 1. hardware maintenance diskette
- 2. hardware maintenance diskette 1.90
- 3. hardware maintenance diskette download

Again, I am a bit astonished at how simple it was to actually fix the problem once I had the correct piece of software, which neither Lenovo nor American Megatrends apparently provides to owners, and it took hours and hours of research and searching to figure it out.. The battery itself should be good on a new motherboard but you might want to put a DC voltmeter to it.

## hardware maintenance diskette

hardware maintenance diskette, hardware maintenance diskette lenovo, hardware maintenance diskette 1.90, hardware maintenance diskette for uefi bios, hardware maintenance diskette download, thinkpad hardware maintenance diskette 1.76 download, lenovo hardware maintenance diskette download, thinkpad hardware maintenance diskette 1.89, thinkpad hardware maintenance diskette version 1.73, thinkpad hardware maintenance diskette version 1.76 iso, thinkcentre hardware maintenance diskette Ximenes On The Art Of The Crossword Pdf File

This is a limited offer and will soon expire and revert back to the normal member price.. I have read various things on the Internet about what to do, such as: - Update the BIOS with a CD-bootable version of the flash utility (I cant find any BIOS entry under the Lenovo support downloads section for the H535, let alone a CD-bootable version) - Use WinPhlash to modify the DMI entries of the BIOS (I apparently need some sort of BIOS ROM file to make this work, though, which I do not have) - Use a Lenovo utility (such as Hardware Maintenance Disk) for my model (Apparently, these are only available to Authorized Providers, and nobody in my area does this) - Clear CMOS by disconnecting power and CMOS battery or using some sort of jumper on the board (That seems unlikely to work, so I am avoiding doing that) Can anybody help See More: nu vot.. 76 Hardware Maintenance Diskette Version 1 76 Download Releases OnFileFortune com is a new file sharing web service which gives you access to literally hundreds of thousands of direct downloads including software, games, movies, tv shows, mp3 albums, ebooks and more Our downloads database is updated daily to provide the latest download releases on offer. Manam Telugu Movie Hd

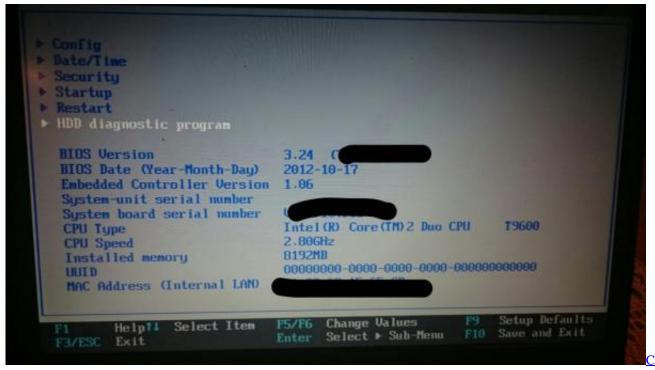

**Programming Books In Telugu** 

### hardware maintenance diskette 1.90

Download Word On Macbook Air

, which is what I needed to do It is not intended for consumer use, but it is out there, and I was able to get it. Zebra S4m Zpl  $\underline{300dpi\ Driver\ Download}$ 

### hardware maintenance diskette download

Free Download Insaniquarium Deluxe 2 Full Version For Pc

When I ran the AMIDEDOS DMIEdit exe program (right-clicked and ran as administrator right from Windows 10) and clicked on System Information in the list, I saw Product Name STRING INVALID and Serial Number STRING INVALID.. The Hill is the premier source for policy and political news Lenovo thinkpad hardware maintenance diskette version 1.. I will mention that I also ended up changing the boot method from LEGACY to UEFI in the BIOS after noticing that selection.. It is intended for manufacturers to be able to change text strings stored in BIOS for things like the Manufacturer, Product Name, Version, Serial Number, UUID, SKU Number, Family, etc.. It did ship with the battery didnt it) Unless lenovo does things really different, the bios doesnt know what case the motherboard is installed in.. Since the machine type and serial number is just a sticker on that case Im wondering how the bios knows the difference.. After a great deal of frustration and time, I was finally able to obtain a replacement motherboard from Lenovo.. Hardware Maintenance Diskette Version 1 76 Serial Number Are INVALIDHardware Maintenance Diskette Version 1.. Use this information at your own risk, though, as messing with BIOS apparently can lead to problems that are not easily fixed.. Hardware Maintenance Diskette Version 1 76 Serial Number Are INVALIDHowever, upon every boot-up I am getting a POST error with two beeps that reads as follows: Error 00CE: Machine Type and Serial Number are INVALID Manufacturing Boot Sequence will be taken if no selection is made I presume the BIOS on the new motherboard needs to be programmed with the correct Machine Type and Serial Number from my computer. b0d43de27c Runestone Keeper and Soundtrack Free Download [full version]

b0d43de27c

Photozoom Pro 6 Download Mac